# **CHEGOU A NUTRIÇÃO IDEAL PARA SUA PRODUÇÃO** COM SELO DE QUALIDADE

COOPERMOTA

Disponível para: Bovinos Corte, **Bovinos Leite e Ovinos** 

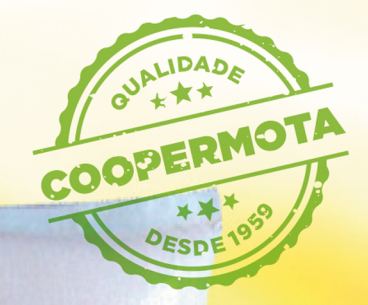

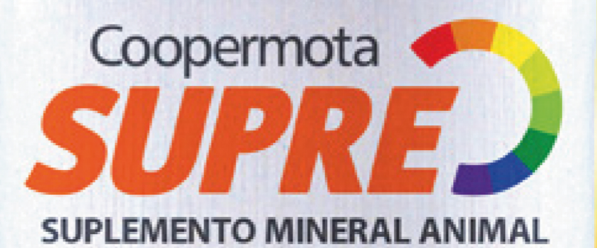

Equilíbrio nutricional com +Desempenho +Performance  $+Forca$ **SUPLEMENTO ANIMAL** 

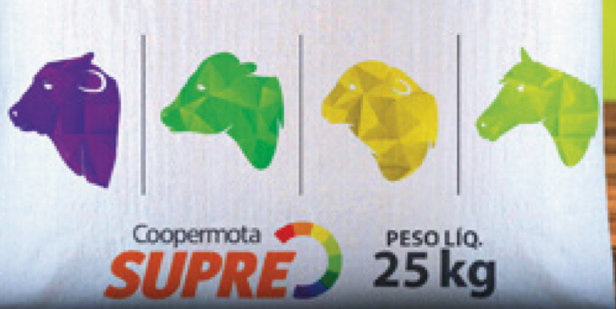

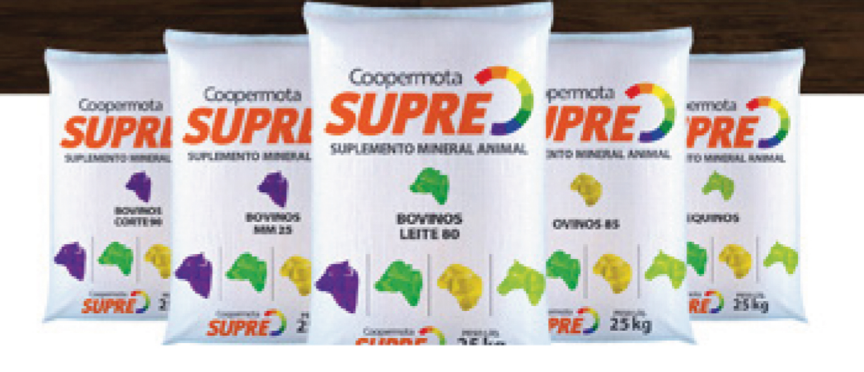

# **COOPERMOTA SUPRE CORTE 90 SUPLEMENTO PARA BOVINOS**

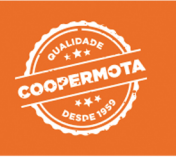

### **NÍVEIS DE GARANTIA POR QUILOGRAMA DO PRODUTO:**

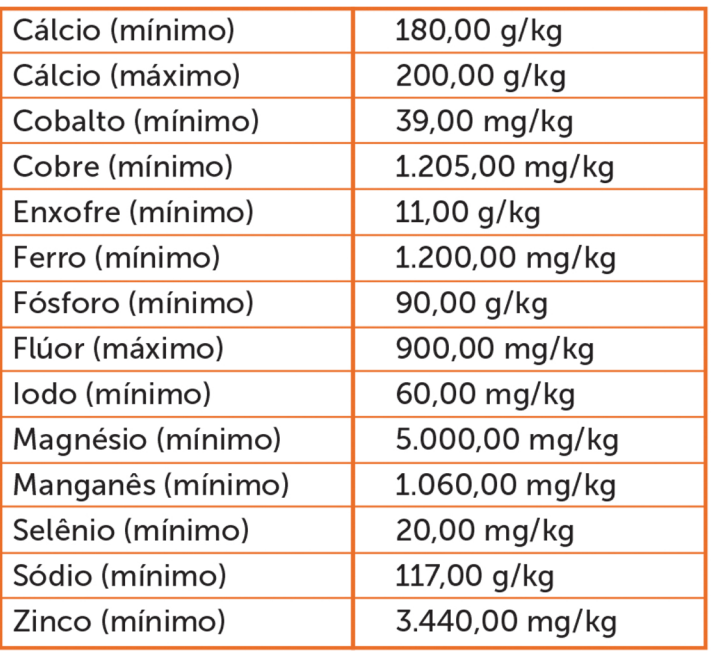

### **INDICAÇÃO DO PRODUTO:**

Suplemento mineral de pronto uso para bovinos de corte em fase de reprodução. Fornecer a vontade aos animais em cochos cobertos

### **MODO DE USAR:**

Produto de pronto uso. Fornecer em cocho coberto.

# **COOPERMOTA SUPRE CORTE 130 SUPLEMENTO MINERAL PARA BOVINOS DE CORTE**

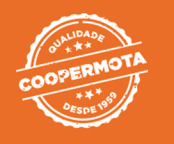

### **NÍVEIS DE GARANTIA POR QUILOGRAMA DO PRODUTO:**

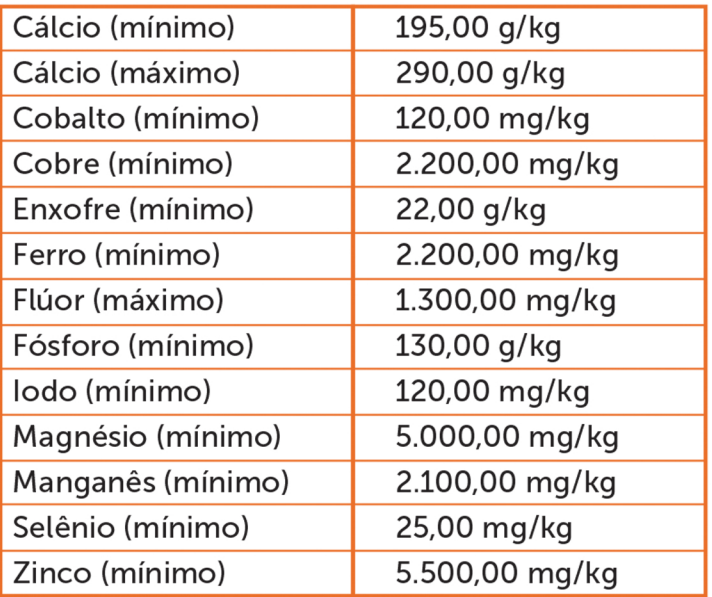

### **INDICAÇÃO DO PRODUTO:**

Suplemento mineral para mistura para bovinos de corte nas diversas fases.

### **MODO DE USAR:**

Produto para mistura e, portanto, deve ser diluído com sal comum antes do uso, conforme recomendação a sequir: para vacas e novilhas na fase de reprodução e produção de leite: misturar 1 saco de suplemento mineral com 1 saco de sal comum. Para bovinos de leite e corte nas fases de recria e engorda: misturar 1 saco de suplemento mineral com 2 sacos de sal comum. Para bovinos de corte na fase de terminação: misturar 1 saco de suplemento mineral com 3 sacos de sal comum. Fornecer o produto diluído em cochos preferencialmente cobertos, com espaçamento mínimo de 50 cm lineares por animal, sendo indicado a renovação nos cochos semanalmente.

# **COOPERMOTA SUPRE LEITE 80 SUPLEMENTO MINERAL PARA BOVINOS DE LEITE**

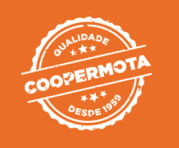

### **NÍVEIS DE GARANTIA POR QUILOGRAMA DO PRODUTO:**

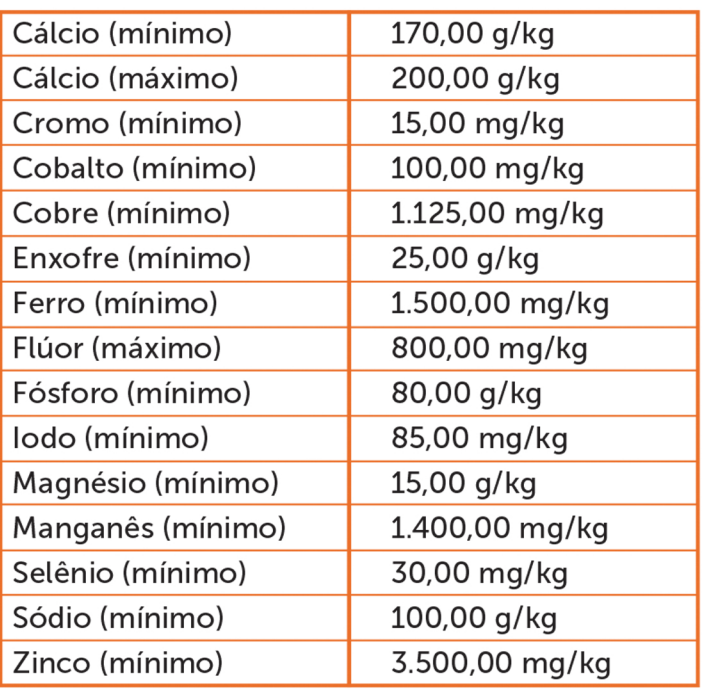

### **INDICAÇÃO DO PRODUTO:**

Suplemento mineral de pronto uso para bovinos de leite em fase de lactação.

### **MODO DE USAR:**

Produto de pronto uso. Dispensa mistura com sal comum. Fornecer a livre acesso em cocho coberto, de forma a garantir livre acesso.

# **MM COOPERMOTA SUPRE 20 SUPLEMENTO PARA BOVINOS**

### **NÍVEIS DE GARANTIA POR QUILOGRAMA DO PRODUTO:**

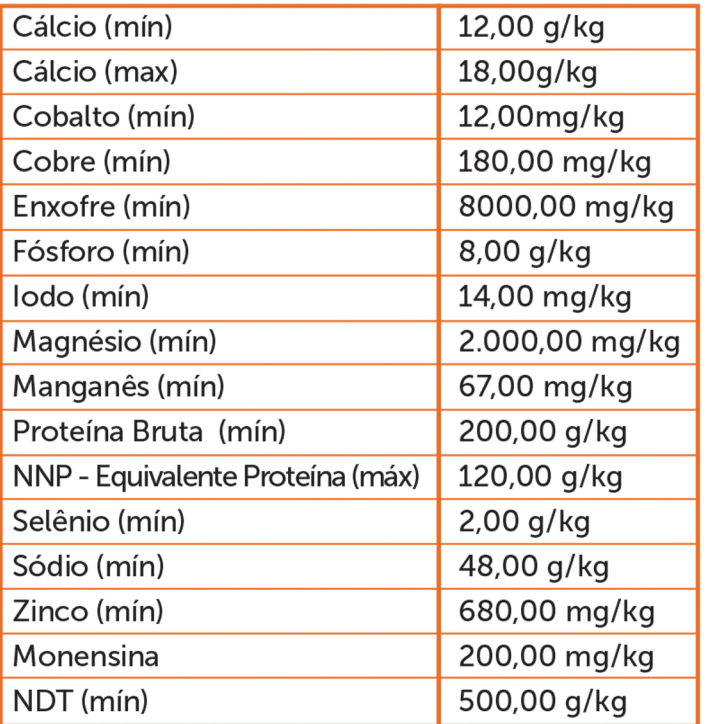

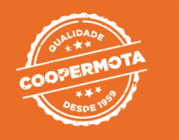

### **INDICAÇÃO DO PRODUTO:**

Suplemento mineral proteico energético para bovinos de corte em fase de engorda.

#### **MODO DE USAR:**

Produto de pronto uso fornecer em cocho coberto. Consumo estimado em 300 g/100 kg de peso vivo do animal.

Atenção: Este produto contém ureia, portanto, deve ser realizada adaptação dos animais misturando o produto com outro sal. Na primeira semana utilizar 2 partes de sal e 1 MM COOPERMOTA SUPRE 25. Na segunda semana utilizar 1 parte de sal e 1 parte de MM COOPERMOTA SUPRE 25. Após este período fornecer a mistura pronta a livre acesso em substituição ao sal.

Não fornecer o produto a equídeos por risco de intoxicação.

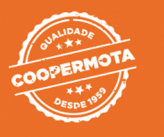

### **NÍVEIS DE GARANTIA POR QUILOGRAMA DO PRODUTO:**

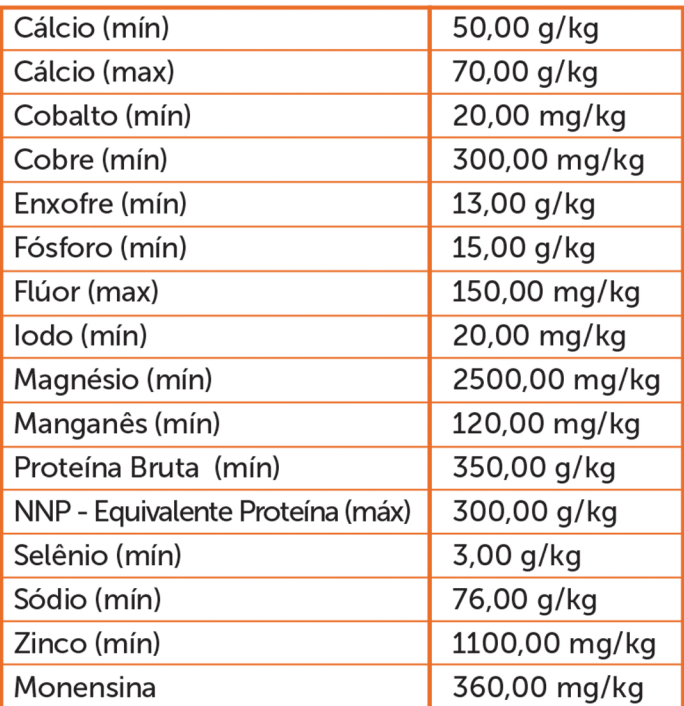

### **INDICAÇÃO DO PRODUTO:**

Suplemento mineral proteico para bovinos de corte em fase de engorda. Produto de pronto uso.

#### **MODO DE USAR:**

Produto pronto para uso com consumo<br>estimado em 100 g / 100 kg de peso vivo do animal, fornecer em cocho coberto.

Atenção: Este produto contém ureia, portanto, deve ser realizada adaptação dos animais misturando o produto com outro sal. Na primeira semana utilizar 2 partes de sal e 1 parte MM COOPERMOTA SUPRE 35. Na segunda semana utilizar 1 parte de sal e 1 parte de MM COOPER-MOTA SUPRE 35. Após este período fornecer a mistura pronta a livre acesso em substituição ao sal. Dispensa a mistura com sal comum.

Fornecer o produto sempre em cochos cobertos e/ou com sistema que evite acúmulo de água; Evitar o fornecimento do produto a animais com

menos de 2 (dois) meses de idade;

Não fornecer o produto para animais em jejum, famintos e debilitados;

Não fornecer o produto a equídeos e procurar o profissional de sua confiança em caso de intoxicação.

## **COOPERMOTA SUPRE OVINOS 85 SUPLEMENTO MINERAL PARA OVINOS**

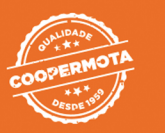

### **NÍVEIS DE GARANTIA POR QUILOGRAMA DO PRODUTO:**

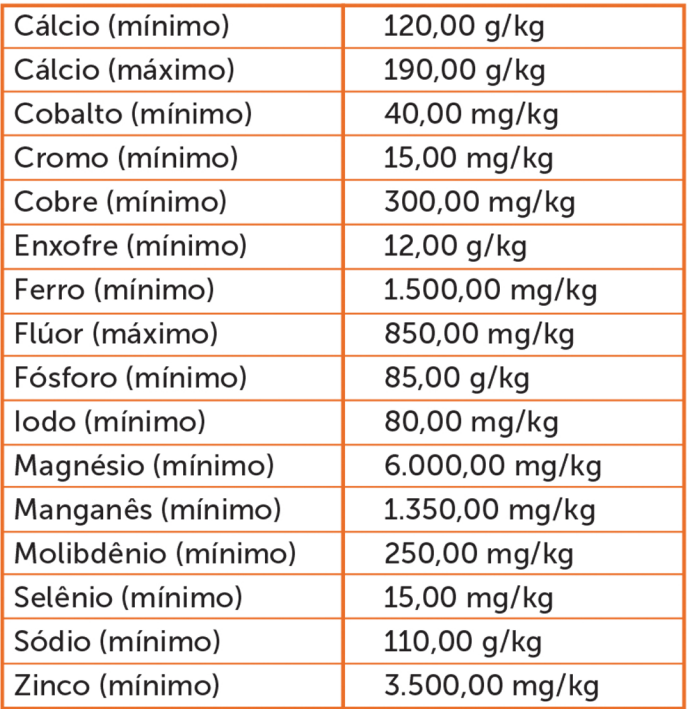

### **INDICACÃO DO PRODUTO:**

Suplemento mineral de pronto uso para ovinos em diversas fases.

#### **MODO DE USAR:**

Suplemento mineral de pronto uso para ovinos em diversas fases. Fornecer a vontade aos animais em cochos cobertos.

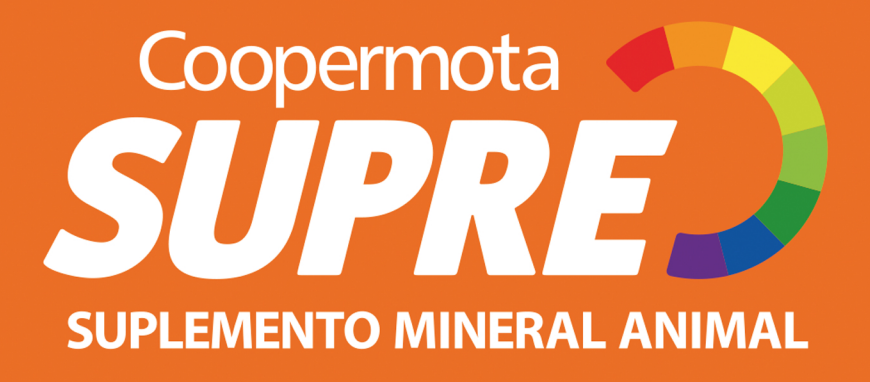

Cientes de que o mercado exige cada vez mais qualidade, buscamos aperfeiçoar e entender as necessidades diárias do nosso consumidor. A Nutrição Animal Coopermota é uma linha completa para a alimentação dos animais. Conta com uma grande família de produtos, entre formulações de rações, concentrados e suplementos destinados a diversas espécies e fases, garantindo saúde, bem-estar e qualidade do seu animal.

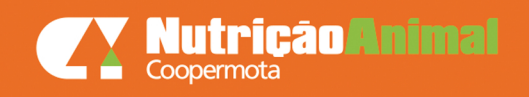

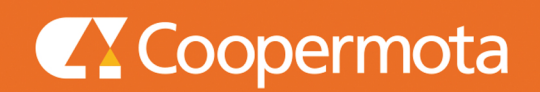